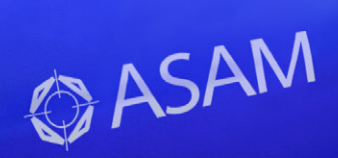

# for All One ASAM XIL API を使用して、 すべてのテスト段階のテストを テストプラットフォームから分離

dSPACE Magazine 1/2017 · © dSPACE GmbH, Paderborn, Germany · info@dspace.co.jp · www.dspace.jp

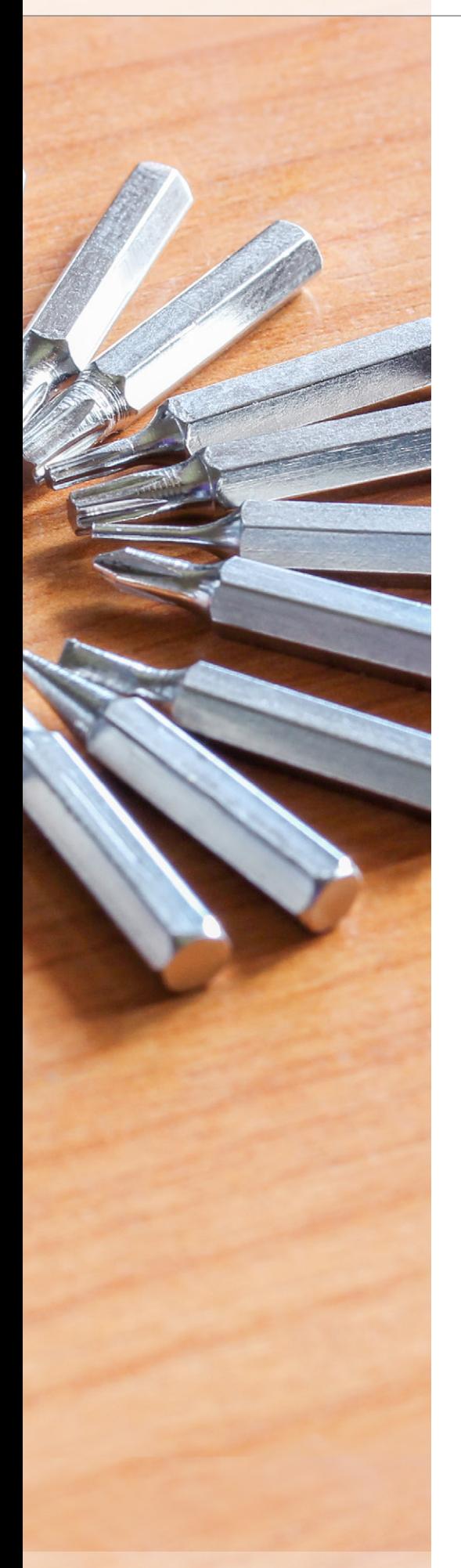

ECU テストを効率的に行うには、開発プロセス全体を 通じて適用できる再利用可能なテストケースを使用す ることにより、テスト条件の一貫性を確保することが必 要です。XIL API 規格はそれを実現するための基盤とな ります。この規格を使用することで、ユーザーはテスト の段階やプラットフォームに関係なく、同じ方法でテス トケースをセットアップすることができます。

**IL API 規格の後継として 2013** 年に発表された ASAM XIL API 規格 V2.0 は、ECU のテストと環 境のシミュレーションを行うための現行規 格です。名称にある Xとは、さまざまな開 発段階や製造業者が利用できるこの規格 の汎用性を示した記号です。この規格は、 MIL( Model-in-the-Loop )、 SIL(Software-in-the-Loop)、 PIL(Processor-in-the-Loop)、 HIL(Hardware-in-the-Loop ) シミュレーションを含む開発およびテスト プロセス全体を通じて、ECU 開発者やテ ストシステム開発者をサポートします。

#### 新たな扉を開く規格

市場には多数の企業が存在しますが、同 様に、ECU のテストや環境のシミュレート を行うためのソフトウェアおよびハード ウェアソリューションも無数に存在します。 つまり、使用されているインターフェース がすべて同じでなければ、コンポーネント 同士を問題なく相互接続することはできま せん。この問題を解決するため、自動車業 界を代表する著名な企業が協力し、XIL API 規格を開発しました。dSPACE では、 サードパーティ製品に対するオープン性を 示すため、この規格を継続的にサポートし ています。そのため、dSPACE ツール チェーンは、必要に応じてサードパーティ 製品を事前の設定もなく極めて迅速かつ シームレスに統合することができます。

#### **ASAM XIL API**

 >> XIL API は、能動的な規格として設計され ています。ASAM XIL API ワークグループ では、新たな顧客要件にも対応できるよう にするため、この規格を継続的に改善およ び最適化しており、さらには規格の品質維 持のため、定期的な XIL クロステストも実 施しています。クロステストを行うことで、 エンドユーザおよびツールサプライヤは ユースケースやテスト対象の機能を定義 し、実例を通じて最適化のためのフィード バックを直接取り込むことができます。ま た、XIL API では、シミュレーション分野 やテスト分野における多様なタスクに対応 するため、さまざまな機能を備えた標準イ ンターフェースを提供しており、シミュレー ションプラットフォーム向けにそれらを利 用することができます。たとえば、XIL API Model Access Port(MAPort)を使用 すると、開発プロセスのあらゆる段階にお いて、シミュレータへの読み取り/書き込 みアクセスやスティミュレーション、計測 データの取得を行えます。また、XIL API Electrical Error Simulation Port (EESPort)を使用すると、欠陥生成ユニッ ト(FIU)で発生させた短絡や割込みなど の電気的なエラー状態を制御することが できます。XIL API では他にも、計測データ を保存するための ASAM Measurement Data Format (MDF) や、計測やスティ ミュレーションの開始や停止といったトリ ガ条件を標準形式で記述するための

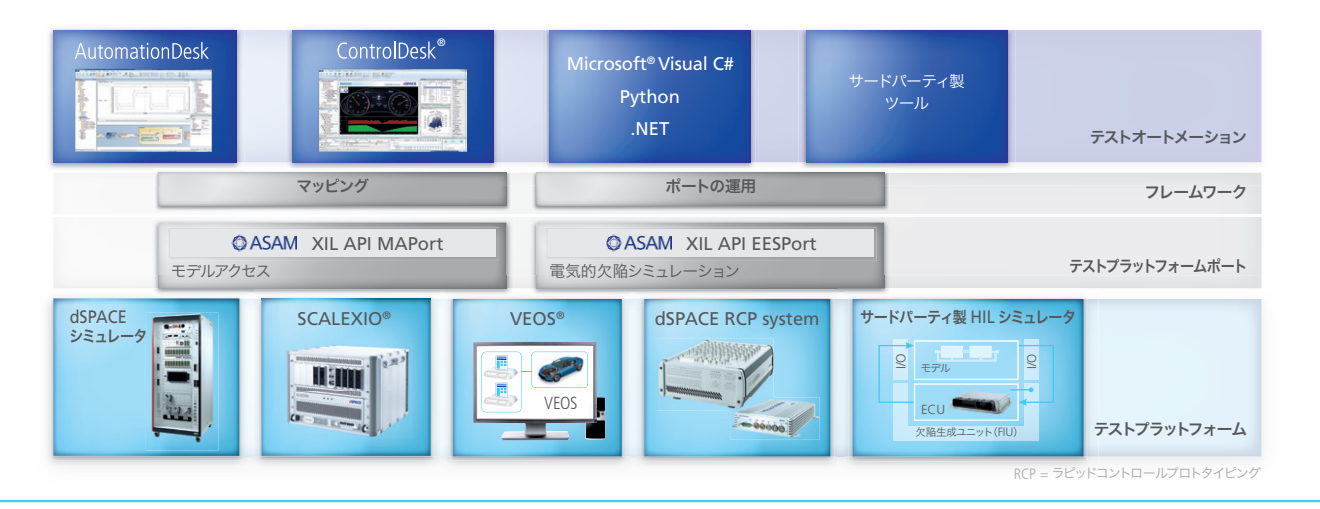

図 1:dSPACE 製品は XIL API MAPort および XIL API EESPort インターフェースをサポートしているため、サードパーティ製の XIL API 互換製品と容易に 接続することができます。

ASAM General Expression Syntax (GES)といった規格も使用することがで きます。

#### 新機能

シミュレータの分野では現在、ASAM XIL API 規格は主要な規格となっており、多数 のユーザがすでに XIL API への切り替え を完了し、新たな機能の利点を享受してい ます。ASAM XIL API 規格の重要な技術 革新の 1 つが、テストオートメーションと シミュレーションプラットフォームの間に 追加された抽象レイヤ(フレームワーク) です。フレームワークを使用することによ り、ユーザはさまざまなテストシステムにテ ストケースを移行し、MIL から SIL、PIL、 および HIL に至るまで、開発プロセス全体 を通じてこれらを再利用することができま す。フレームワークで重要な機能はマッピ ングです。マッピングでは、実際のシミュ

レータ変数にエイリアスを割り当てること により、それぞれのモデル構造とは無関係 にユーザが変数にアクセスできるようにし ます。この抽象性のおかげで、さまざまな テストを同じ手法でセットアップし、シミュ レーションプラットフォームやテスト段階 に関係なく再利用できるようになります。 モデルの変更は、テストツールをマッピン グすることで一元的に管理できます。同じ テストツールをプラットフォームやテスト段 階を横断して使用することにより、従業員 の研修にかかる労力を最小限に抑えられ るだけでなく、さまざまなチーム間での知 識の移転も大幅に容易になります。

また、XIL API インターフェースは Visual Basic .NET、C#、Python、MATLAB M スクリプトなどのあらゆる .NET 準拠のプ ログラミング言語をサポートしており、さ まざまなツールに容易に組み込むことがで きます。

#### **dSPACE** 製品における **XIL API**

ASAM 設立メンバーの一員であり XIL API ワークグループのメンバーである dSPACE は、最初期から XIL API 規格の 実装と最適化に積極的に参加してきまし た。dSPACE では、規格が改訂されると、 常に変更内容を適切なタイミングで製品 に取り込んでいます。そのため、dSPACE Release 2016-B では、すべての HIL API インターフェースが新たな XIL API イン ターフェースに置き換えられています。新 たな XIL API インターフェースは古い RTPLib および HIL API の機能にも完全に 対応しており、さらに次のような新しい機 能も追加されています。Platform API Package で は、XIL API MAPort サ ー バーにより、AutomationDesk などのテ ストオートメーションツールからすべての dSPACE シミュレーションプラットフォー ムに統一した形式でアクセスできます。

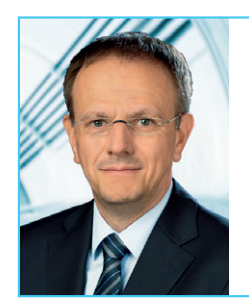

「XIL API のおかげで、すべての開発段階でテストを再利用し、さまざまなメーカーの製品を連携 させることができます。そのため、これまでのような製品を選択する際の不自由さが解消され、テ ストにおける連続性が保証されます」

> Rainer Rasche 博士、ASAM XIL API ワークグループの責任者兼製品開発部門の グループマネージャー、dSPACE GmbH

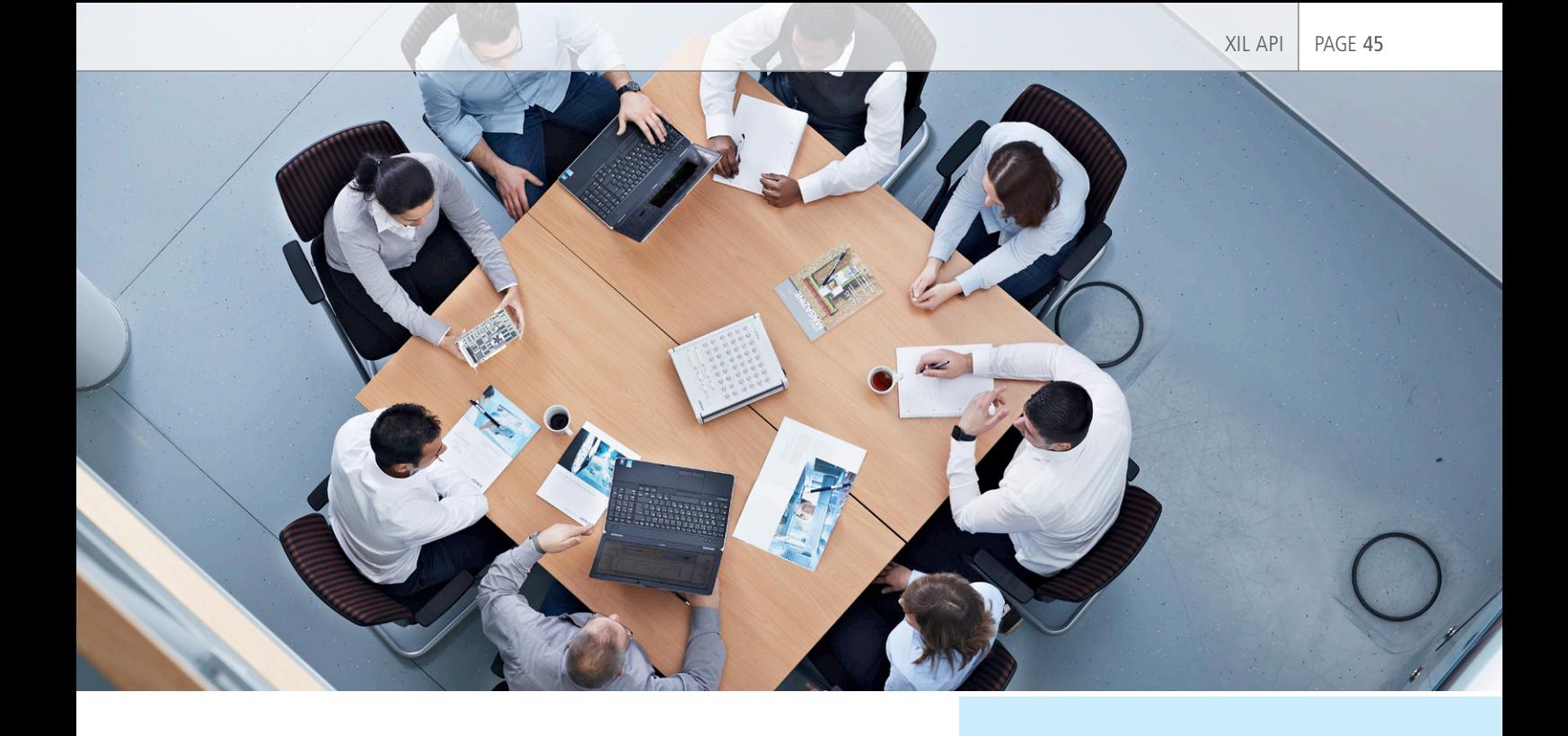

Failure Simulation Package では、XIL API EESPort サーバーにより、dSPACE 欠陥生成ユニットに統一した形式でアク セスできます。ControlDesk® に搭載さ れた XIL API MAPort プラットフォーム を使用すると、サードパーティ製のシミュ レーションプラットフォームや計測ツール などにシームレスに接続することができ、 サードパーティ製プラットフォームや dSPACE プラットフォームの計測データ をControlDeskで時間同期的に記録し、 プロッタでビジュアル表示したうえで単一 の時間範囲で比較することができます。ま た、ControlDesk に搭載された XIL API EESPort GUI コンポーネントを使用する と、ControlDesk の統一された GUI によ り電気的なエラー状態を対話形式で設定 および適用することができます。さらに、 ControlDesk の Signal Editor や AutomationDesk の信号ベースのテスト 用エディタでは、XIL API 規格を使用して、 標準化された手法で基準信号のスティミュ レーションおよび参照用の信号波形を記 述できます。このような信号記述子のわず かな機能拡張により、AutomationDesk でのテスト全体の定義とやり取りが可能に なります。

#### 切り替えが容易に

対応する XIL API への切り替えは、モデ ルへのアクセスに HIL API を使用したこと のある AutomationDesk ユーザであれ ば自動的に行われます。スクリプトを使用 してテストを作成していたユーザが XIL

API に 切 り 替 え る 場 合 は、dSPACE Support Center のドキュメントを使用 するか、または dSPACE Support チー ムに連絡することにより、移行のための総 合的なサポートが提供されます。必要な 場合は、dSPACE Engineering チーム の担当者がお客様の移行プロセスをサ ポートいたします。そのため、どなたでも 強力な XIL API 規格を使用できるように なります。

## XIL クロステスト

自動車業界のさまざまなサプライヤが 使用するテストシステムの互換性を確 認するため、著名な開発ツールメー カーが協力し、定期的に XIL クロステ ストを実施しています。これらのテスト では、各社のテストツールをサード パーティ製プラットフォームに接続し、 テストソフトウェアが他社メーカーの テストハードウェアと問題なく通信で きるかどうかを評 価しています。 2016 年 7月13日および 14日には、 パーダーボルンの dSPACE でクロス テストが実施されました。

このイベントや一般的なクロステスト の詳細については、dSPACE のウェブ サイトを参照してください。 www.dspace.jp/go/xil\_crosstests

### サポート

移行サポートに関する詳細およびド キュメントについては、以下を参照し てください。 www.dspace.jp/support